ECS 315: Probability and Random Processes 2019/1 HW Solution 13 — Due: Not Due Lecturer: Prapun Suksompong, Ph.D.

**Problem 1.** The input  $X$  and output  $Y$  of a system subject to random perturbations are described probabilistically by the following joint pmf matrix:

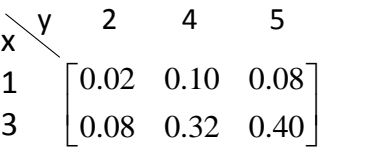

- (a) Evaluate the following quantities:
	- (i) The marginal pmf  $p_X(x)$
	- (ii) The marginal pmf  $p_Y(y)$
	- $(iii)$   $\mathbb{E}X$
	- (iv) Var X
	- $(v) EY$
	- (vi) Var Y
	- (vii)  $P[XY < 6]$
	- (viii)  $P[X = Y]$
	- $(ix) \mathbb{E}[XY]$
	- (x)  $\mathbb{E}[(X-3)(Y-2)]$
	- $(xi) \mathbb{E}[X(Y^3 11Y^2 + 38Y)]$
	- (xii)  $Cov [X, Y]$
	- (xiii)  $\rho_{X,Y}$
- (b) Find  $\rho_{X,X}$
- (c) Calculate the following quantities using the values of Var X, Cov [X, Y], and  $\rho_{X,Y}$  that you got earlier.
	- (i) Cov  $[3X + 4, 6Y 7]$
- (ii)  $\rho_{3X+4,6Y-7}$
- (iii)  $Cov [X, 6X 7]$
- (iv)  $\rho_{X,6X-7}$

## Solution:

(a) The MATLAB codes are provided in the file P XY EVarCov.m.

(i) The marginal pmf  $p_X(x)$  is founded by the sums along the rows of the pmf matrix:

$$
p_X(x) = \begin{cases} 0.2, & x = 1 \\ 0.8, & x = 3 \\ 0, & \text{otherwise.} \end{cases}
$$

(ii) The marginal pmf  $p_Y(y)$  is founded by the sums along the columns of the pmf matrix:

$$
p_Y(y) = \begin{cases} 0.1, & y = 2 \\ 0.42, & y = 4 \\ 0.48, & y = 5 \\ 0, & \text{otherwise.} \end{cases}
$$

(iii) 
$$
\mathbb{E}X = \sum_{x} x p_X(x) = 1 \times 0.2 + 3 \times 0.8 = 0.2 + 2.4 = 2.6
$$
.

(iv) 
$$
\mathbb{E}[X^2] = \sum_x x^2 p_X(x) = 1^2 \times 0.2 + 3^2 \times 0.8 = 0.2 + 7.2 = 7.4.
$$
  
So,  $\text{Var } X = \mathbb{E}[X^2] - (\mathbb{E}X)^2 = 7.4 - (2.6)^2 = 7.4 - 6.76 = \boxed{0.64}.$ 

- (v)  $\mathbb{E}Y = \sum$  $\overline{y}$  $y p_Y(y) = 2 \times 0.1 + 4 \times 0.42 + 5 \times 0.48 = 0.2 + 1.68 + 2.4 = 4.28.$
- (vi)  $\mathbb{E}[Y^2] = \sum$  $\overline{y}$  $y^2 p_Y(y) = 2^2 \times 0.1 + 4^2 \times 0.42 + 5^2 \times 0.48 = 19.12.$ So, Var  $Y = \mathbb{E}[Y^2] - (\mathbb{E}Y)^2 = 19.12 - 4.28^2 = \boxed{0.8016}$ .
- (vii) Among the 6 possible pairs of  $(x, y)$  shown in the joint pmf matrix, only the pairs  $(1, 2), (1, 4), (1, 5)$  satisfy  $xy < 6$ . Therefore,  $|XY < 6| = |X = 1|$  which implies  $P[XY < 6] = P[X = 1] = 0.2$ .
- (viii) Among the 6 possible pairs of  $(x, y)$  shown in the joint pmf matrix, there is no pair which has  $x = y$ . Therefore,  $P[X = Y] = \boxed{0}$ .
- (ix) First, we calculate the values of  $x \times y$ :

$$
\begin{array}{c|cc}\nx \n\vee y & 2 & 4 & 5 \\
1 & 2 & 4 & 5 \\
3 & 6 & 12 & 15\n\end{array}
$$

Then, each  $x \times y$  is weighted (multiplied) by the corresponding probability  $p_{X,Y}(x, y)$ :

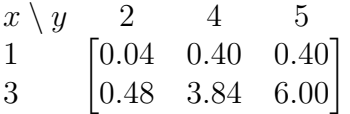

Finally,  $\mathbb{E}[XY]$  is sum of these numbers. Therefore,  $\mathbb{E}[XY] = |11.16|$ .

(x) First, we calculate the values of  $(x-3) \times (y-2)$ :

$$
\begin{array}{c|cc}\nx \n\vee y & 2 & 4 & 5 \\
1 & \begin{bmatrix} 0 & -4 & -6 \\
0 & 0 & 0 \end{bmatrix}\n\end{array}
$$

Then, each  $(x-3) \times (y-2)$  is weighted (multiplied) by the corresponding probability  $p_{X,Y}(x, y)$ :

$$
\begin{array}{cccc}\ny-2 & 0 & 2 & 3 \\
x-3 & x \ y & 2 & 4 & 5 \\
-2 & 1 & \begin{bmatrix}0 & -0.40 & -0.48 \\
0 & 3 & 0 & 0\end{bmatrix}\n\end{array}
$$

Finally,  $\mathbb{E}[(X-3)(Y-2)]$  is sum of these numbers. Therefore,

 $\mathbb{E}[(X-3)(Y-2)] = \boxed{-0.88}$ .

(xi) First, we calculate the values of  $x(y^3 - 11y^2 + 38y)$ :

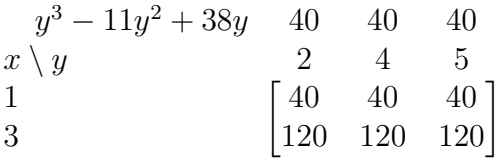

Then, each  $x(y^3 - 11y^2 + 38y)$  is weighted (multiplied) by the corresponding probability  $p_{X,Y}(x, y)$ :

$$
\begin{array}{ccc}\nx \setminus y & 2 & 4 & 5 \\
1 & 0.8 & 4.0 & 3.2 \\
3 & 9.6 & 38.4 & 48.0\n\end{array}
$$

Finally,  $\mathbb{E}[X(Y^3 - 11Y^2 + 38Y)]$  is sum of these numbers. Therefore,

$$
\mathbb{E}\left[X(Y^3 - 11Y^2 + 38Y)\right] = \boxed{104}.
$$

(xii) Cov [X, Y] = 
$$
\mathbb{E}[XY] - \mathbb{E}X\mathbb{E}Y = 11.16 - (2.6)(4.28) = 0.032
$$
.  
\n(xiii)  $\rho_{X,Y} = \frac{\text{Cov}[X,Y]}{\sigma_X \sigma_Y} = \frac{0.032}{\sqrt{0.64}\sqrt{0.8016}} = 0.044677$   
\n(b)  $\rho_{X,X} = \frac{\text{Cov}[X,X]}{\sigma_X \sigma_X} = \frac{\text{Var}[X]}{\sigma_X^2} = 1$ .  
\n(c)

(i) Cov  $[3X + 4, 6Y - 7] = 3 \times 6 \times$  Cov  $[X, Y] \approx 3 \times 6 \times 0.032 \approx 0.576$ .

(ii) Note that

$$
\rho_{aX+b,cY+d} = \frac{\text{Cov}[aX+b,cY+d]}{\sigma_{aX+b}\sigma_{cY+d}}
$$

$$
= \frac{ac\text{Cov}[X,Y]}{|a|\sigma_X|c|\sigma_Y} = \frac{ac}{|ac|}\rho_{X,Y} = \text{sign}(ac) \times \rho_{X,Y}.
$$

Hence,  $\rho_{3X+4.6Y-7} = \text{sign}(3 \times 4) \rho_{X,Y} = \rho_{X,Y} = 0.0447$ .

- (iii)  $Cov [X, 6X 7] = 1 \times 6 \times Cov [X, X] = 6 \times Var[X] \approx 3.84$ .
- (iv)  $\rho_{X,6X-7} = sign(1 \times 6) \times \rho_{X,X} = \boxed{1}$ .

**Problem 2.** Suppose  $X \sim \text{binomial}(5, 1/3)$ ,  $Y \sim \text{binomial}(7, 4/5)$ , and  $X \perp Y$ . Evaluate the following quantities.

- (a)  $\mathbb{E}[(X-3)(Y-2)]$
- (b)  $Cov[X, Y]$
- (c)  $\rho_{X,Y}$

## Solution:

(a) First, because X and Y are independent, we have  $\mathbb{E}[(X-3)(Y-2)] = \mathbb{E}[X-3]\mathbb{E}[Y-2]$ . Recall that  $\mathbb{E}[aX + b] = a\mathbb{E}[X] + b$ . Therefore,  $\mathbb{E}[X - 3] \mathbb{E}[Y - 2] = (\mathbb{E}[X] - 3) (\mathbb{E}[Y] - 2)$ Now, for Binomial $(n, p)$ , the expected value is  $np$ . So,

$$
\left(\mathbb{E}\left[X\right]-3\right)\left(\mathbb{E}\left[Y\right]-2\right) = \left(5 \times \frac{1}{3} - 3\right)\left(7 \times \frac{4}{5} - 2\right) = -\frac{4}{3} \times \frac{18}{5} = \boxed{-\frac{24}{5}} = -4.8.
$$

- (b)  $Cov [X, Y] = \boxed{0}$  because  $X \perp \!\!\!\perp Y$ .
- (c)  $\rho_{X,Y} = \boxed{0}$  because Cov  $[X, Y] = 0$
- **Problem 3.** Suppose Var  $X = 5$ . Find Cov  $[X, X]$  and  $\rho_{X,X}$ . Solution:
	- (a)  $Cov [X, X] = \mathbb{E} [(X \mathbb{E}X)(X \mathbb{E}X)] = \mathbb{E} [(X \mathbb{E}X)^2] = Var X = 5.$
	- (b)  $\rho_{X,X} = \frac{\text{Cov}[X,X]}{\sigma_X \sigma_X}$  $\frac{\operatorname{cov}[X,X]}{\sigma_X\sigma_X}=\frac{\operatorname{Var} X}{\sigma_X^2}$  $\frac{\log X}{\sigma_X^2} = \frac{\text{Var } X}{\text{Var } X} = \boxed{1}.$

**Problem 4.** Suppose we know that  $\sigma_X =$  $\frac{\sqrt{21}}{10}, \sigma_Y = \frac{4\sqrt{6}}{5}$  $\frac{\sqrt{6}}{5}, \ \rho_{X,Y} = -\frac{1}{\sqrt{126}}.$ 

- (a) Find Var $[X + Y]$ .
- (b) Find  $\mathbb{E}[(Y 3X + 5)^2]$ . Assume  $\mathbb{E}[Y 3X + 5] = 1$ .

## Solution:

(a) First, we know that  $\text{Var } X = \sigma_X^2 = \frac{21}{100}$ ,  $\text{Var } Y = \sigma_Y^2 = \frac{96}{25}$ , and  $\text{Cov } [X, Y] = \rho_{X,Y} \times$  $\sigma_X \times \sigma_Y = -\frac{2}{25}$ . Now,

$$
\begin{aligned} \text{Var}\left[X+Y\right] &= \mathbb{E}\left[\left((X+Y) - \mathbb{E}\left[X+Y\right]\right)^2\right] = \mathbb{E}\left[\left((X-\mathbb{E}X) + (Y-\mathbb{E}Y)\right)^2\right] \\ &= \mathbb{E}\left[\left(X-\mathbb{E}X\right)^2\right] + 2\mathbb{E}\left[\left(X-\mathbb{E}X\right)\left(Y-\mathbb{E}Y\right)\right] + \mathbb{E}\left[\left(Y-\mathbb{E}Y\right)^2\right] \\ &= \text{Var}\,X + 2\text{Cov}\left[X,Y\right] + \text{Var}\,Y \\ &= \boxed{\frac{389}{100}} = 3.89. \end{aligned}
$$

Remark: It is useful to remember that

 $Var[X + Y] = Var X + 2Cov[X, Y] + Var Y.$ 

Note that when X and Y are uncorrelated,  $Var[X + Y] = Var X + Var Y$ . This simpler formula also holds when X and Y are independence because independence is a stronger condition.

(b) First, we write

$$
Y - aX - b = (Y - \mathbb{E}Y) - a(X - \mathbb{E}X) - \underbrace{(a\mathbb{E}X + b - \mathbb{E}Y)}_{c}.
$$

Now, using the expansion

$$
(u + v + t)2 = u2 + v2 + t2 + 2uv + 2ut + 2vt,
$$

we have

$$
(Y - aX - b)^{2} = (Y - \mathbb{E}Y)^{2} + a^{2}(X - \mathbb{E}X)^{2} + c^{2}
$$
  
- 2a (X - \mathbb{E}X) (Y - \mathbb{E}Y) - 2c (Y - \mathbb{E}Y) + 2a (X - \mathbb{E}X) c.

Recall that  $\mathbb{E}[X - \mathbb{E}X] = \mathbb{E}[Y - \mathbb{E}Y] = 0$ . Therefore,

$$
\mathbb{E}\left[\left(Y - aX - b\right)^{2}\right] = \text{Var}\,Y + a^{2}\,\text{Var}\,X + c^{2} - 2a\text{Cov}\left[X, Y\right]
$$

Plugging back the value of  $c$ , we have

$$
\mathbb{E}\left[\left(Y-aX-b\right)^{2}\right]=\text{Var}\,Y+a^{2}\,\text{Var}\,X+\left(\mathbb{E}\left[\left(Y-aX-b\right)\right]\right)^{2}-2a\text{Cov}\left[X,Y\right].
$$

Here,  $a = 3$  and  $b = -5$ . Plugging these values along with the given quantities into the formula gives

$$
\mathbb{E}\left[\left(Y - aX - b\right)^{2}\right] = \left|\frac{721}{100}\right| = 7.21.
$$

**Problem 5.** The input  $X$  and output  $Y$  of a system subject to random perturbations are described probabilistically by the joint pmf  $p_{X,Y}(x, y)$ , where  $x = 1, 2, 3$  and  $y = 1, 2, 3, 4, 5$ . Let **P** denote the joint pmf matrix whose  $i, j$  entry is  $p_{X,Y}(i, j)$ , and suppose that

$$
\mathbf{P} = \frac{1}{71} \begin{bmatrix} 7 & 2 & 8 & 5 & 4 \\ 4 & 2 & 5 & 5 & 9 \\ 2 & 4 & 8 & 5 & 1 \end{bmatrix}
$$

- (a) Find the marginal pmfs  $p_X(x)$  and  $p_Y(y)$ .
- (b) Find  $\mathbb{E}X$
- (c) Find  $EY$
- (d) Find Var X
- (e) Find Var Y

**Solution**: All of the calculations in this question are simply plugging numbers into appropriate formula. The MATLAB codes are provided in the file P\_XY\_marginal\_2.m.

(a) The marginal pmf  $p_X(x)$  is founded by the sums along the rows of the pmf matrix:

$$
p_X(x) = \begin{cases} 26/71, & x = 1 \\ 25/71, & x = 2 \\ 20/71, & x = 3 \\ 0, & \text{otherwise} \end{cases} \approx \begin{cases} 0.3662, & x = 1 \\ 0.3521, & x = 2 \\ 0.2817, & x = 3 \\ 0, & \text{otherwise.} \end{cases}
$$

The marginal pmf  $p_Y(y)$  is founded by the sums along the columns of the pmf matrix:

$$
p_Y(y) = \begin{cases} 13/71, & y = 1 \\ 8/71, & y = 2 \\ 21/71, & y = 3 \\ 15/71, & y = 4 \\ 14/71, & y = 5 \\ 0, & \text{otherwise} \end{cases} \approx \begin{cases} 0.1831, & y = 1 \\ 0.1127, & y = 2 \\ 0.2958, & y = 3 \\ 0.2113, & y = 4 \\ 0.1972, & y = 5 \\ 0, & \text{otherwise} \end{cases}
$$

- (b)  $\mathbb{E}X = \frac{136}{71} \approx 1.9155$
- (c)  $\mathbb{E}Y = \frac{222}{71} \approx 3.1268$
- (d)  $\text{Var } X = \frac{3230}{5041} \approx 0.6407$
- (e)  $Var Y = \frac{9220}{5041} \approx 1.8290$

**Problem 6.** Suppose  $X \sim \text{binomial}(5, 1/3)$ ,  $Y \sim \text{binomial}(7, 4/5)$ , and  $X \perp \!\!\!\perp Y$ .

(a) A vector describing the pmf of  $X$  can be created by the MATLAB expression:

 $x = 0:5$ ;  $pX = binopdf(x, 5, 1/3)$ .

What is the expression that would give  $\mathbf{p}$ , a corresponding vector describing the pmf of  $Y$ ?

- (b) Use pX and pY from part (a), how can you create the joint pmf matrix in MATLAB? Do not use "for-loop", "while-loop", "if statement". Hint: Multiply them in an appropriate orientation.
- (c) Use MATLAB to evaluate the following quantities. Again, do not use "for-loop", "whileloop", "if statement".
	- $(i)$   $\mathbb{E}X$
	- (ii)  $P[X = Y]$
	- (iii)  $P[XY < 6]$

 $Solution:$  The MATLAB codes are provided in the file P\_XY\_jointfromMarginal\_indp.m.

- (a)  $y = 0:7$ ;  $pY = binopdf(y, 7, 4/5)$ ;
- (b)  $P = pX.$ '\*pY;

(c)

(i) 
$$
\mathbb{E}X = \boxed{1.667}
$$

(ii) 
$$
P[X = Y] = 0.0121
$$

(iii)  $P[XY < 6] = 0.2727$